# **BLW-M**

> Design Portfolio 2020

# **CONTENTS**

Copyright © 2020 by Brenna L. Witt-Marett

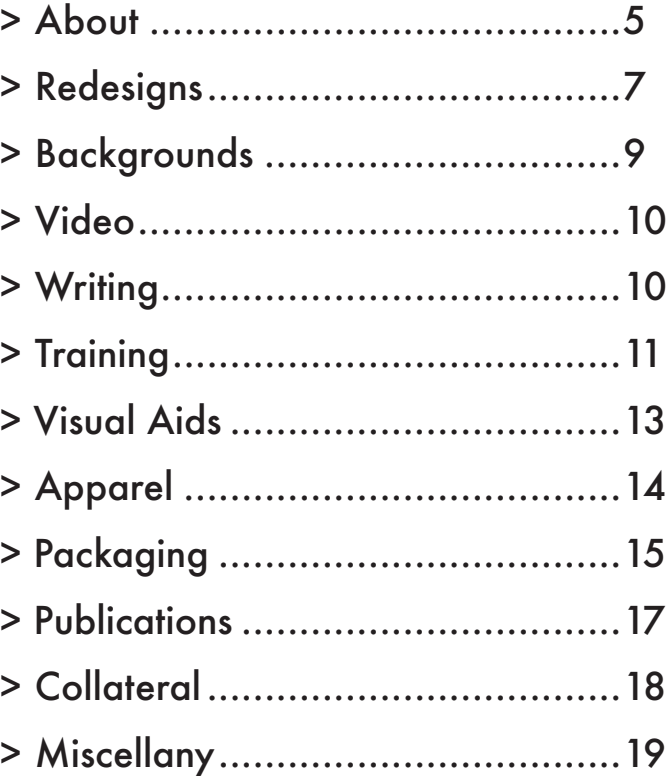

### > Brenna L. Witt-Marett

Brenna is an experienced technical and visual communicator specializing in technical writing, graphic design, and software training.

Connect with Brenna on [LinkedIn,](https://www.linkedin.com/in/brennawitt/) view her [resume](https://www.dropbox.com/s/rh42diu9jozev01/2020-resume.pdf?dl=0), or send her an [email](mailto:brennawitt%40gmail.com?subject=).

Her diverse educational and professional background allows her to develop the concept, content, and design for each project.

She creates beautiful, accessible pieces and provides a range of services to small businesses, higher education, non-profits, and corporations.

## > This Portfolio

Click the thumbnails for a full-size view.

<span id="page-2-0"></span>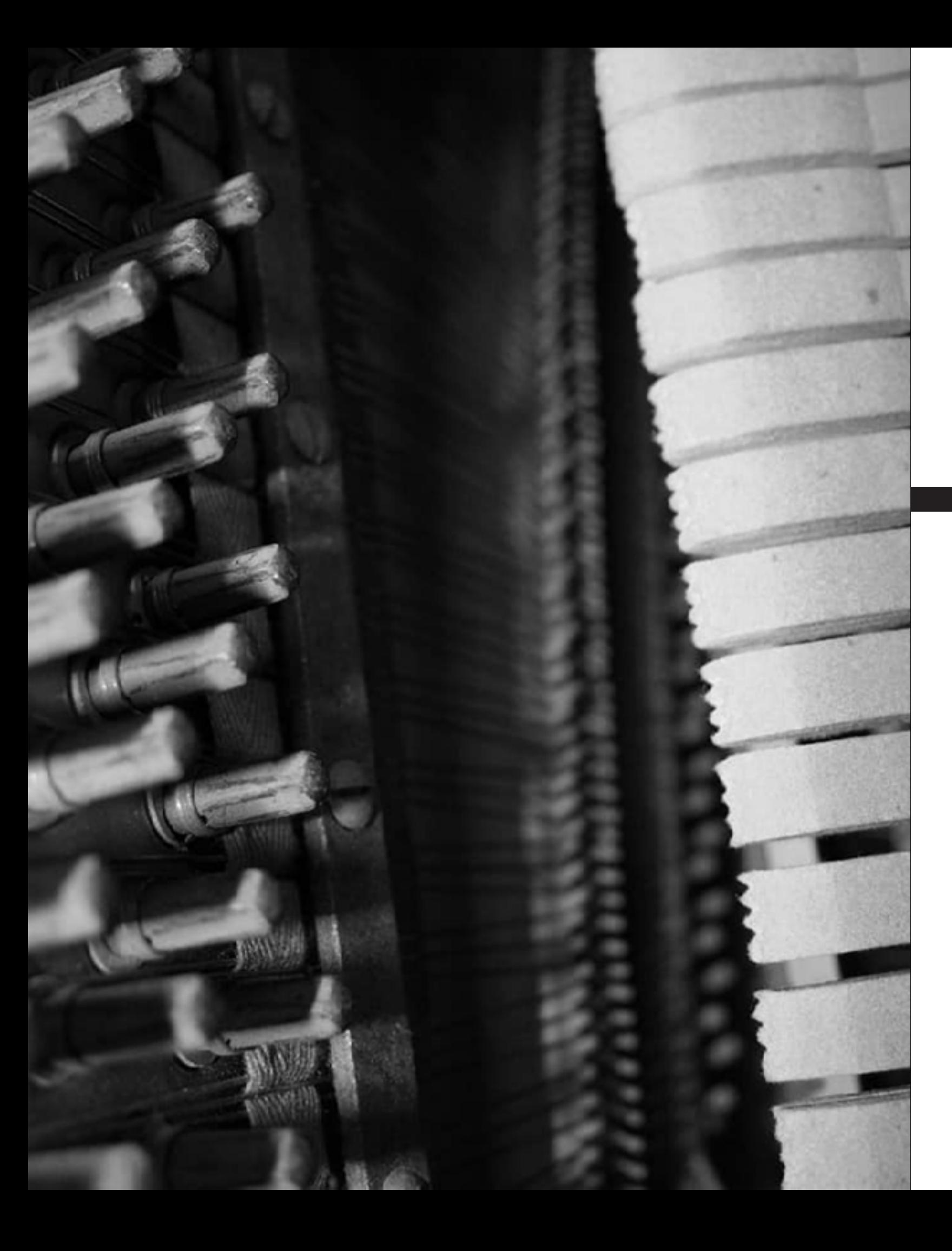

![](_page_2_Picture_1.jpeg)

## **ABOUT**

### > PowerPoint Templates

I adjusted the slide template for the University of Texas at Arlington to be accessible using PowerPoint. I also wrote a [how-to guide](https://www.dropbox.com/s/s5exmv9shn5d2pq/how-to-use.pdf?dl=0) and train others on how to use it.

![](_page_3_Picture_4.jpeg)

![](_page_3_Picture_5.jpeg)

<span id="page-3-0"></span>![](_page_3_Picture_0.jpeg)

## **REDESIGNS**

### > Multi-Page Documents

I reorganized and rewrote the content for clarity and consistency. I designed an accessible PDF using InDesign and Acrobat.

![](_page_3_Picture_8.jpeg)

![](_page_3_Picture_9.jpeg)

## > Flyers

I found a flyer online and redesigned it for a class activity. I edited the copy using Word and designed the piece using InDesign. The flyer is also accessible.

![](_page_3_Picture_12.jpeg)

## > Emails

I was given a class assignment to rewrite an email explaining to faculty how to enter progress report grades. I simplified this using Word and Acrobat.

![](_page_3_Picture_138.jpeg)

![](_page_3_Picture_16.jpeg)

![](_page_3_Picture_17.jpeg)

PORTFOLIO 2020 BRENNA L. WITT-MARETT · PORTFOLIO 2020  $\ddot{\phantom{a}}$ BRENNA L. WITT-MARETT

<span id="page-4-0"></span>![](_page_4_Picture_0.jpeg)

# **BACKGROUNDS**

## > Microsoft Teams Virtual Backgrounds

I created customizable backgrounds using Illustrator and Photoshop for University of Texas at Arlington faculty, staff, and students to use during video conferences.

![](_page_4_Picture_4.jpeg)

![](_page_4_Picture_5.jpeg)

![](_page_4_Picture_6.jpeg)

![](_page_4_Picture_7.jpeg)

![](_page_4_Picture_9.jpeg)

![](_page_4_Picture_10.jpeg)

![](_page_4_Picture_11.jpeg)

![](_page_4_Picture_12.jpeg)

PORTFOLIO 2020 BRENNA L. WITT-MARETT · PORTFOLIO 2020  $\ddot{\phantom{a}}$ BRENNA L. WITT-MARETT

## > Office of Information Technology Help Desk Loop

I created an animated loop using Photoshop and After Effects for the Office of Information Technology Help Desk to project onto a wall in UTA's Central Library.

![](_page_5_Picture_4.jpeg)

![](_page_5_Picture_5.jpeg)

![](_page_5_Picture_6.jpeg)

## > Technical Writing and Documentation

I document processes and create user guides using Word and InDesign. I also write announcements regarding OIT's existing projects and new services.

<span id="page-5-0"></span>![](_page_5_Picture_0.jpeg)

## **VIDEO**

## **WRITING**

## > Sitecore Materials

I designed a training manual using InDesign for Sitecore, the new content management system for UTA websites. I worked hard to gain an in-depth understanding of the platform in order to create this guide and teach others.

I provide an overview of the interface, a description of site mapping, terms, helpful notes, and wireframes for each page template. My peers and I conduct detailed training sessions and host bi-weekly workshops.

## **UTA**

## **TRAINING**

### **[Sitecore Training](https://www.dropbox.com/s/mx8gf1u2rwvib8d/2020-Sitecore-Guide.pdf?dl=0)**

October 2020

### **Sitecore Resource**

Design System Website https://ds.web.uta.edu/ Migration Toolkit https://blog.uta.edu/redesign/toolkit/<br>Sitecore Best Practices view view document All WebMod Trainings https://blog.uta.edu/redesign/toolkit/training/

### **Accessibility Resourd**

Content authors are responsible for ensuring webpages are accessible. EIR Accessibility website accessibility.uta.edu Laura Hopkins, EIR Accessibility Coordinator laura.hopkins@uta.edu SiteImprove runs reports on webpages to vet them for accessbility.

Knowledge Base article on SiteImprove kb.uta.edu/0010096

### **OIT Training & Support**

**Farina Chawdhry** farina.chawdhry@uta.edu Teams: Chawdhry, Farina **Brenna Witt-Marett** brenna.witt@uta.edu Teams: Witt, Brenna Lauren

### **UA Migration Strategy**

**Hollis Harris** hollis.harris@uta.edu Teams: Harris, Hollis **Daniel Evilsizor** danevil@uta.edu Teams: Evilsizor, Daniel PORTFOLIO 2020 BRENNA L. WITT-MARETT · PORTFOLIO 2020  $\ddot{\phantom{a}}$ BRENNA L. WITT-MARETT

![](_page_5_Figure_10.jpeg)

<span id="page-6-0"></span>![](_page_6_Picture_0.jpeg)

## **VISUAL AIDS**

![](_page_6_Picture_11.jpeg)

## > Standalone Illustrations

I create graphics using Illustrator to aid peers, executives and project managers in describing detailed processes to a non-technical audience.

![](_page_6_Picture_4.jpeg)

![](_page_6_Picture_5.jpeg)

## > Illustrations for Documents

These illustrations are often incorporated into flyers (InDesign) or websites (Cascade, Sitecore, WordPress) or PowerPoint. I write the copy for these as well.

![](_page_6_Picture_8.jpeg)

![](_page_6_Picture_9.jpeg)

![](_page_6_Picture_10.jpeg)

<span id="page-7-0"></span>![](_page_7_Picture_0.jpeg)

## **APPAREL**

![](_page_7_Picture_17.jpeg)

### > OIT Employee Recognition Program

OIT employees share feedback about their peers and "winners" may choose an item as a reward. These are a few of the pieces I designed using Illustrator.

![](_page_7_Picture_4.jpeg)

## > New Items for 2021

I am currently designing bibs and jerseys for the UTA Cycling Club as well as additional clothing items for the OIT Employee Recognition Program.

## **PACKAGING**

## > Product Kits for Revision Skincare®

I worked at a Dallas-based luxury skincare company for four years and designed many high-end pieces sold exclusively by physicians. These were created using Illustrator.

![](_page_7_Picture_10.jpeg)

![](_page_7_Picture_11.jpeg)

![](_page_7_Picture_12.jpeg)

![](_page_7_Picture_14.jpeg)

![](_page_7_Picture_15.jpeg)

![](_page_7_Picture_16.jpeg)

<span id="page-8-0"></span>![](_page_8_Picture_0.jpeg)

## **PUBLICATIONS**

![](_page_8_Picture_13.jpeg)

## > Booklets and Documents

I love creating well-organized booklets, manuals, and documents using InDesign for print or digital use. These are examples from non-profit work, past jobs and classes.

This is booklet came with one of the skincare kits shown on page 14. I designed five kits and booklet sets.

![](_page_8_Picture_9.jpeg)

![](_page_8_Picture_4.jpeg)

REVISION SKINCARE.

[The Revision Ritual](https://www.dropbox.com/s/i6pzmkhx0yfjw4a/ritual.pdf?dl=0) TRIAL REGIMEN

**Proper Handling, Playback, and Storage of LPs** Guard against damage and preserve audio quality.

![](_page_8_Picture_10.jpeg)

![](_page_8_Picture_12.jpeg)

![](_page_9_Picture_22.jpeg)

<span id="page-9-0"></span>![](_page_9_Picture_0.jpeg)

## **COLLATERAL**

19

### > Brochures

I created numerous brochures for Revision Skincare. My favorites are the four-panel ones with clever folds to curate the flow of information and guide the user.

![](_page_9_Picture_4.jpeg)

## > Faux Paperback Book and Ads

A physician partner of Revision Skincare's requested a customized skincare protocol formatted to look like a passport. I figured out the exact paper textures and fonts used in real U.S. passports and incorporated vintage passport stamps. These were printed with faux Such the same size of a real passport. These size of a real passport.<br>Such a real passport.

![](_page_9_Picture_18.jpeg)

![](_page_9_Picture_19.jpeg)

I love vintage paperback books, especially inexpensive pulp novels from the 1960s and 1970s. I designed this for a class and challenged myself to see how realistic I could make it look. I went even further and designed fake retro print advertisements for it. I used Photoshop, Illustrator, and InDesign.

![](_page_9_Picture_15.jpeg)

## > Skincare Passport

I worked for the Trinity River Authority of Texas, the state's largest wastewater treatment entity. I created a photography database and portfolio to showcase their outstanding treatment facilities. I worked on this for several months and won several industry awards. I donated prints to a charity auction whose proceeds went toward building water infrastructure in developing countries.

Since many faculty, staff, and students at UTA are working and learning remotely, I create eye-catching digital flyers to announce events through Microsoft Teams.

![](_page_9_Picture_7.jpeg)

![](_page_9_Picture_8.jpeg)

### > "Moving to OneDrive" Double-Sided Coasters

I designed coasters using Photoshop and Illustrator to leave in dining areas at UTA to promote the project.

## **MISCELLANY**

![](_page_9_Picture_12.jpeg)

## > *The Art of Wastewater Operations* Photography

![](_page_10_Picture_0.jpeg)

![](_page_10_Picture_1.jpeg)